# Media\_Repair Crack Torrent Download

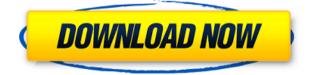

## Media\_Repair Crack

------ Media Repair is a free tool that comes in handy when dealing with STOP/DIVU and other types of ransomware. It is a powerful application that can not only restore files infected by the ransomware, but also repair noninfected files. This is done by reversing the ransomware's actions and saving parts of the non-damaged files. If you have media files damaged by STOP/DIVU on your computer, use Media Repair to get them back. Read more Download Trickshare Mobiles APP - The best free iPad app for the iPhone, Android and Windows Phone. The best app for free apps, games, movies, TV Shows, music, ringtones, themes, eBooks and for iPad, iPhone, iPod, Android, Samsung, and Kindle for free. If you're in search of apps, games and software to download for your phone, tablet or computer, then you're in the right place. Trickshare.com is your source for the latest free software downloads, including free trial versions, whether you're a PC, Mac or mobile user. If you are facing a trouble while downloading then feel free to contact us through email, Phone and live chatIt's time to make a move and head for the new season, and one of the most desired cars to do so in is the Subaru BRZ. If you're wondering how we found that out, you need to head on over to our forums and take a look at one of our latest threads. A reddit user was going to buy an imported 2017 BRZ, but that was only to be followed by a used 2014. Some of the decisions you need to make though, will ultimately boil down to the fact of whether or not you're buying from a dealer or online. This will typically be a difficult decision because of the immense selection of cars that you'll get from a dealer. However, if you're looking to buy from an online seller, things tend to be easier. This is because you'll have the advantage of knowing exactly what you want, whereas you're only stuck with what a dealer has to offer. Here's our top 3 best online options, all of which we think are great sellers in the industry. Best Online Seller When you're thinking of the best online seller for a car, the first thing that will pop in your head is the JDM Suzuki dealer

#### Media\_Repair Crack + Free [Mac/Win]

This is the perfect tool to recover your media files from infected. It makes them playable again and is the guickest way to get back to your media content. Media Repair will check the format of your media content and find the parts that have been encrypted by the ransomware. Then it will attempt to recover them using a reference file. If successful, you'll be able to play the media again. Media Repair can recover: • WAV files • MP3 files • MP4 files • MOV files • 3GP files • AVI files • M4V files • MPEG files • MKV files Media Repair features: • Media Repair is very easy to use. • You can choose a specific file from within your media library. • Media Repair works against all versions of STOP/DIVU, including the newest. • Media Repair is the fastest way to get back to your media content. • Media Repair is the only tool you need to recover your media files from STOP/DIVU infections. • Media Repair checks the sanity of your files and offers a warning before beginning the repair process. • Media Repair displays results, including warnings if there were problems. • Media Repair doesn't decrypt files but it can recover them, so you can keep your files. • Media Repair offers backup functionality and can create a new reference file from the same location. • Media Repair is free to use. Why should I use Media Repair to repair media files from STOP/DJVU? While there are a number of free file recovery applications out there, these may not be the best fit for your needs. Media Repair is completely different because it does not decrypt files. Instead, it can recover the part of them that are not encrypted by the ransomware. Once that is done, Media Repair will notify you if the repaired content can be played normally. If it can, then you can save your files and save time. How does Media Repair work against STOP/DJVU? Media Repair works against STOP/DIVU by matching a part of the ransomware's encryption with a portion of the media content. The files will be partially encrypted and the software will attempt to recover them. Unfortunately, there is no guarantee that the software will be able to 2edc1e01e8

## Media\_Repair Patch With Serial Key

Media Repair is a simple but highly effective tool to repair STOP/DJVUinfected audio and video files. It works against the more recent variants of this ransomware. It is the only reliable tool available for this kind of malware. Features: Advanced file browser tree view. Full support for most popular audio and video formats. High speed. Compatible with all latest Windows versions. Works on infected and normal files. Gives high confidence to the security of repaired files. Recommended antivirus applications and tools. No chance of damaging or corrupting your files. Very easy to use. Are you looking for a solution to STOP/DJVU virus? What do you think about Media Repair? Please share your thoughts in the comments below. 1. Remove ILoveNewYork.A virus with an interesting name and a user-friendly GUI. While it was an initial popularity, the ILoveNewYork.A virus managed to infect a huge number of computers and it became impossible to remove it without paying a ransom. 2. Decrypter. A very easy-to-use software to decrypt the files encrypted by I Love New York virus. 3. ShorCut.A small and powerful piece of software which decrypts files encrypted by I Love New York virus. 4. Media Repair. A tool to recover media files damaged by the I Love New York virus. It's a must have software for everyone who wants to get rid of the virus. 5. QY-COPY.A simple application to help in file copy in the Windows system. It comes handy for those people who don't know how to copy the files with ease. References Category:MalwareThe present invention relates to a camera with a zoom lens, and more particularly to a camera with a high zoom ratio and suitable for a telephoto lens. Recent compact cameras have a small-size optical system, and a zoom lens with a large focal length is required to be arranged on a rear side of a taking lens. However, a telephoto lens with a large focal length has a large diameter and is heavy, and therefore, it is necessary to keep the optical system compact and light in weight. For this purpose, a zoom lens is used. In a zoom lens, the relationship between a focal length at a position where a prime lens occupies its minimum

#### https://joyme.io/punctisputri

https://joyme.io/cipioquichi

https://techplanet.today/post/laptop-panasonic-cf-52-bios-password-48-top https://techplanet.today/post/kodak-preps-533-link-crack-free-download https://reallygoodemails.com/suffceomplecna

https://techplanet.today/post/hard-truck-2-king-of-the-road-save-gamerar-full https://techplanet.today/post/seagate-crystal-reports-60-free-download-top95 https://tealfeed.com/celemonymelodyneeditorv21115-r2r-rar-top-bfq0e https://reallygoodemails.com/tiafrus0taba https://reallygoodemails.com/tiafrus0taba

https://reallygoodemails.com/probheliomu

#### What's New in the?

MEDIA Repair is a fully automatic tool to repair corrupted or damaged media files. It comes with a number of powerful features, allowing you to fix media files of various formats and recover important data that might have been corrupted or destroyed. Good evening. I have the need to create a proxy server. At the moment I use for that purpose. Unfortunately it is a server that provides only proxies, but not an anonymizing one. (By the way, how did you call the second interface, which you are connecting to?) Do you know a similar solution, which can anonymize my computer? What would be the best solution for that purpose? Thanks for any ideas. Hello! I've used Ubuntu 16.04 as my primary OS for a few months now. I've used Openbox as my window manager and pure Openbox as my startup application, so I can toggle between Openbox and Unity fairly easily. I've found it a pain to navigate to the top panel, though. I have a second monitor and a trackpad. I use the trackpad almost exclusively to navigate because I find it much easier and more intuitive, but I can't seem to get the top panel to respond to any of my movements. Every time I move the mouse, the system freezes for a second, then the top panel snaps back to its original position. What would you suggest to fix this problem? Are there any workaround? Thanks, Aurora Hello. I use Ubuntu 16.04 as my primary OS. I'm very curious to know if there is any solution for the original problem. But the solution will be absolutely excellent. But I still have some problems with this problem, which I would like to ask you. I can use another third-party application that can change the loading order of the applications. But I can not do this. In other words, I want to disable the Unity system launcher and use the application launcher instead. But I still don't know how to do it. I tried to search the web for my question, but I can not find a solution. I am sorry if I make a stupid question. My laptop has two keyboards. If I want to use the keyboard that is not attached to the laptop, I need to press Fn + Alt + F5 to make it work, then I have to press again Fn + Alt + F5 to remove the keyboard. I want to make Fn + Alt + F5 work only once. Can I change something on my laptop to make this possible? Hello I have some problems with sound in Ubuntu 16.04. I installed the sound system program jackd and it works fine. When I tried to use my sound card, the output was distorted. So I used the a2dspkr program. So I followed

## **System Requirements:**

Minimum: OS: Windows 10 (64-bit) Processor: 2.4 GHz Dual Core Processor or equivalent Memory: 2 GB RAM Graphics: ATI/AMD RADEON HD 4250 or equivalent, or NVIDIA Geforce 8600GT or equivalent, or Intel GMA 3100 or equivalent DirectX: Version 9.0c (Vista Only) Storage: 500 MB available space Additional Notes: Video settings may have to be reconfigured from game default.

Related links:

https://curriculumsquare.org/wp-content/uploads/AsposeEmail\_for\_Android.p df https://www.oligoflowersbeauty.it/wp-content/uploads/2022/12/PUSTAKA.pdf https://kurtiniadis.net/wp-content/uploads/2022/12/Capability-Browser-.pdf http://manyarticles.info/parallel-port-tester-april-2022/ http://connecteddrive.info/2022/12/12/automatic-shutdown-n-crack-incl-prod uct-key-free-download/ https://joyfuljourneyresources.net/wp-content/uploads/2022/12/TapeX.pdf http://www.gea-pn.it/wp-content/uploads/2022/12/halljere.pdf https://studiolight.nl/wp-content/uploads/2022/12/PGsurfer-Download-3264bi t-2022.pdf https://ldssystems.com/wp-content/uploads/Singing-Tutor.pdf https://bisesriyadh.com/wp-content/uploads/2022/12/TV-Show-Icon-Pack-9.pd f